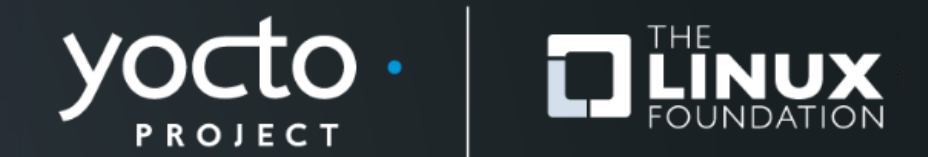

#### **Highly Scalable Yocto Project® Build Automation**

Paul Barker, Konsulko Group

**Yocto Project Dev Day** *Virtual***, North America, 2020**

#### **About Me**

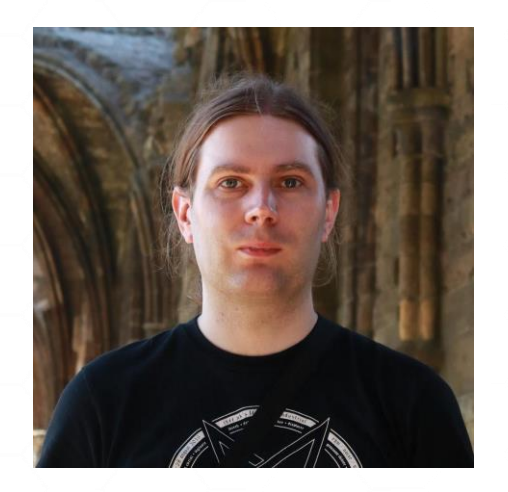

- **Involved in Yocto Project since 2013**
- **Work across the whole embedded stack**
- **Principal Engineer @ Konsulko Group**

- **Contact: [pbarker@konsulko.com](mailto:pbarker@konsulko.com)**
- **Website: <https://www.konsulko.com/>**

# **About This Talk**

- **Introduction**
- **Automating Yocto Project Builds**
- **Scaling Up & Scaling Out**
- **A low-cost example setup**
	- Including public sstate cache & download mirror
- **Summary & Future Work**

## **Caveat Emptor**

- **Opinions are mine**
	- Not my employers
	- Not those of the Yocto Project as a whole

• **Gather performance data & test thoroughly before spending lots of money on hardware/services**

## **Automating Yocto Project Builds**

Yocto Project | The Linux Foundation

## **Simple Setup**

- **Dedicated CI build environment**
- **CI build script**
	- Update layers
	- Run the build
	- Copy artifacts to shared storage
- **Some form of trigger**
	- When new commits are pushed to your layers
	- On a schedule

## **Other Requirements**

- **Capture build logs**
- **Manual command to clean working directory and/or sstate cache**
	- Sometimes needed when debugging issues

# **Yocto Project Autobuilder**

- **Used and maintained by Yocto Project itself**
- **Based on buildbot**
- **Highly customisable**

# **Other Solutions**

- **Buildbot**
- **GitLab CI**
- **Jenkins**
- **… The list is endless**

# **Scripting the Build**

- **CI configuration should be as simple as possible**
	- Ideally just runs one command
- **Ensure you can run the same script locally**
	- Makes debug much easier
	- Allows you to build & release manually if your CI system breaks

# **Pulling in Other Layers**

- **Many possibilities**
	- Git submodules
	- Repo
	- oe-layersetup
	- kas
- **Depends on your preference, team and workflow**

# **Scaling Up & Scaling Out**

Yocto Project | The Linux Foundation

# **Re-examining the Simple Setup**

• **Let's break the setup into components:**

- Build environment
- sstate cache
- Download cache
- Artifact storage
- Log storage
- Management interface

# **Scaling Up**

- **Just get a bigger build machine…**
	- We can also increase efficiency

- **NVMe > SATA SSD > SATA HDD**
	- Check the write endurance on SSDs
- **Server/Workstation Hardware > Desktop > Laptop**
	- I've seen CI on an old laptop and people wondering why it's slow

# **CPU and RAM**

- **Don't just blindly assume more expensive is better**
- **Check for single threaded bottlenecks**
	- If they dominate build time go for high clock frequency
	- If not, go for high core count
- **Profile your RAM usage during a build**
- **Use the fastest supported RAM**

#### **Other Factors**

- **Use a dedicated machine not a VM**
- **Containers are ok as the I/O overhead is low**
	- Look closely at the docs if you're using docker
- **Separate the management interface**
	- Smaller controller machine or VM

#### **Preparing to Scale Out**

- **Centralised NAS or other storage solution**
	- sstate cache
	- Download mirror
	- Artifact storage

• **Multiple build machines**

# **Other Benefits of Scaling Out**

- **Developer machines can use central sstate cache**
- **Maintaining a download mirror is important anyway**
	- Helps with license compliance
	- Protects you if upstream sources disappear
- **Can reduce single points of failure**

# **Local Scale Out**

- **High-speed networking**
	- 10 Gbps between build machines & NAS is recommended
- **Reliable network**
	- Very low likelihood of transfer errors
- **Serve and update caches over NFS**

# **Global Scale Out**

- **Limited network speeds**
- **Packet drops & errors will happen**
	- May see errors accessing the sstate cache
- **Serve caches over HTTP(S)**
- **Update caches over SSH or an API**

# **Distributed Cache & Artifacts Storage**

- **You can build your own storage cluster**
	- Using Ceph, Glusterfs, etc
	- Minio is also an option with an S3 compatible API
- **Or you can use a cloud service**
	- Amazon S3, Azure, Google Cloud or similar
	- BackBlaze B2 is a low-cost option
	- Avoid Dropbox, OneDrive, Google Drive, etc as they're not designed for this

# **A Low-Cost Example**

Yocto Project | The Linux Foundation

#### **Use Case**

- **meta-sancloud BSP layer**
	- SanCloud BeagleBone Enhanced (BBE)
	- <https://github.com/SanCloudLtd/meta-sancloud>

- **Supports multiple distros**
	- Poky
	- Arago
	- AGL

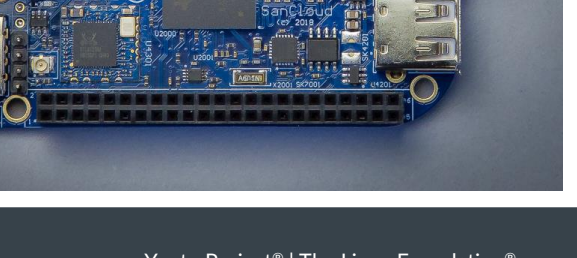

**TAD** 

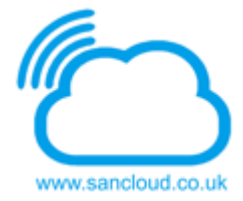

# **High Level Design**

- **Uses kas to set up layers and build configuration**
- **GitLab CI is used to trigger builds and collect logs**
- **Dedicated build servers running GitLab Runner**
- **Cache, mirrors & artifacts stored in BackBlaze B2**
- **CloudFlare used to eliminate bandwidth costs**

#### **kas**

- **Records build configuration in a YAML file**
	- Source repository and refspec for each layer
	- Local patches to apply
	- MACHINE, DISTRO and bitbake targets to build
	- Content of local.conf
- **Simple command line usage:**
	- kas build kas/bbe-poky.yml
	- kas shell kas/bbe-poky.yml for custom commands

# **GitLab CI**

- **Continuous Integration system integrated with GitLab**
- **Configuration stored in YAML file in the Git repository**
- **Variables and secret values set in the web interface**
- **Builds triggered automatically**
	- On git push
	- On a schedule (nightly builds)

## **Build Agent**

- CPU: Ryzen 7 3700X (8c/16t)
- RAM: 64 GB DDR4 FCC
- Storage: 2x 1 TB NVMe drives in a RAID1 pair
- Internet Connection: 1 Gbps symmetric

#### • Rented from Hetzner (Germany)

# **GitLab Runner configuration**

• **GitLab runner has very minimal configuration**

- Limit concurrent jobs (default is unlimited)
- Select the Docker job executor
- Register with GitLab server
- **Set docker image in Gitlab CI YAML file**
	- CROPS images are perfect for this
	- We also use custom images with additional tools installed

# **BackBlaze B2**

- **Cloud storage solution from BackBlaze**
	- Their main product is cloud backup
- **Cheap: \$0.005 per GB per month**
	- Pay only for used storage space
	- Allows costs to be capped
- **No upload cost**
- **Downloads cost \$0.01 per GB but we can avoid that…**

## **CloudFlare**

- **Bandwidth Alliance between CloudFlare & BackBlaze**
- **Downloads from BackBlaze B2 are free via CloudFlare**
- **The free tier of CloudFlare is sufficient for this**
- **Requires a dedicated domain**
- **Make sure you disable Browser Integrity Check**

# **Uploading to BackBlaze B2**

#### • **Use rclone**

• Like rsync but for cloud storage

## • **BackBlaze API key stored as a GitLab CI variable**

- Not stored in the git repository
- Only repository admins can view/edit this

## **Monthly Costs**

- **Build Agents: approx. €60 per month each**
- **BackBlaze B2: approx. \$2.00 per month**
- **No long term commitments**
	- Can scale up or down as required

# **Summary & Future Work**

Yocto Project | The Linux Foundation

## **Summary**

- **A scalable automated build system can be deployed cheaply**
- **Requires some sysadmin work in setup & maintenance**
- **Many choices available for all components**
	- You can start with a low cost solution and replace components as needed

#### **Future Work**

- **Extend kas capabilities**
- **Improve handling of sstate download failures in bitbake**
- **Provide better linkage between CI logs in GitLab and artifacts stored on BackBlaze**
- **Automatically expire old sstate caches**

# **Thanks for your time**

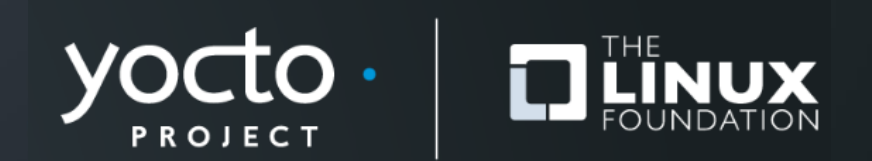

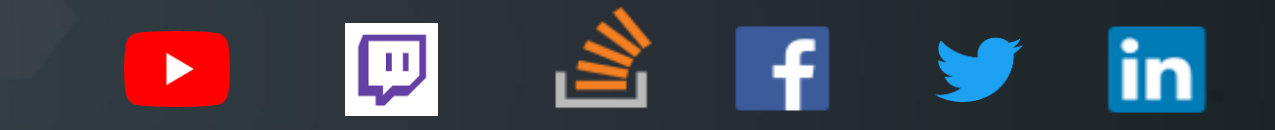

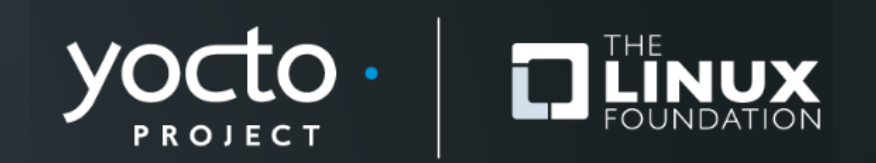